SHAUN LEDBETTER & MASON EDWARDS

# Refining Purchasing Processes in ActivityHD

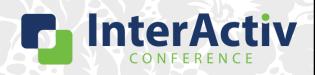

1

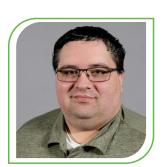

Shaun Ledbetter

**IMPLEMENTATION TEAM** 

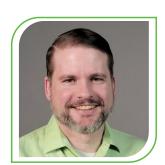

Mason Edwards

SUPPORT TEAM

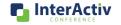

#### **Disclaimer**

A FEW THINGS FIRST

#### This presentation is for information only.

Evaluate risks before acting based on ideas from this presentation.

#### This presentation contains opinions of the presenters.

Opinions may not reflect the opinions of AccountingWare.

#### This presentation is proprietary.

Unauthorized release of this information is prohibited. Original material is copyright © 2023 AccountingWare.

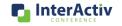

3

#### **State of Procurement**

SUPPLY CHAIN CHALLENGES

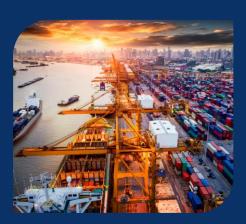

- COVID-19 pandemic in 2020 led to production and shipping slowdowns
- 56% of CPOs indicated that key suppliers were bankrupted or hampered
- Major disruption in the supply chain persisted into 2021
- 32% CPOs indicated that they lost revenue due to supply shortages

Source: 2021 Deloitte Global Chief Procurement Officer Survey

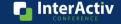

#### **State of Procurement**

RISING INPUT COSTS

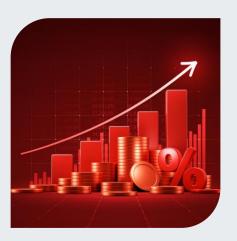

- Inflation peaked in June 2022 at a 9.1% 12-month rolling average.
- 53% of small businesses had inflation as top concern as of Q4 2022.
- Increased scrutiny of expenditures
- Organizations reevaluating internal policies and procedures for purchasing

Sources: U.S. Bureau of Labor and Statistics
U.S. Chamber of Commerce Small Business Index

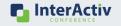

5

#### **State of Procurement**

TOP CPO PRIORITIES

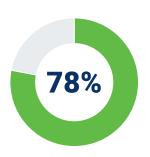

Driving operational efficiency

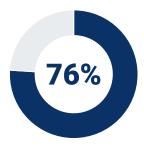

Reducing costs

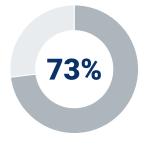

Innovation within internal operations

InterActiv

Source: 2021 Deloitte Global Chief Procurement Officer Survey

#### The Way Forward

REFINING YOUR PURCHASING PROCESSES

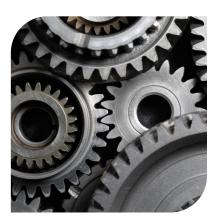

- Proactively maintain purchasing operators
- Strengthen and streamline approvals
- Equip your internal control toolbox
- Consolidate your credit card processing
- Add value to your compliance solutions

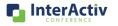

7

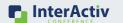

## **Smooth Operators**

PROACTIVE OPERATOR MANAGEMENT IN ACTIVITYHD

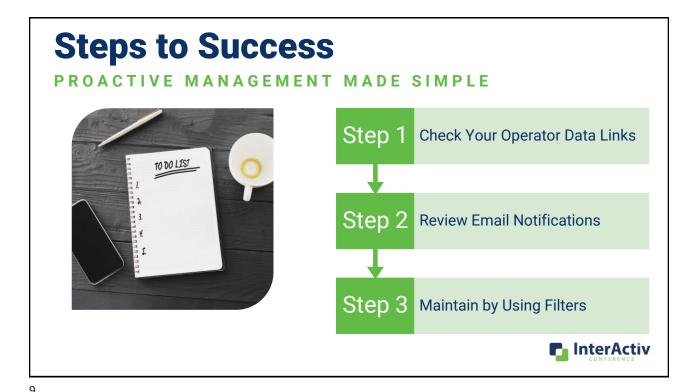

Linking Up!

#### THE POWER OF DATA LINKS

- · Links department assignments to user
- Allows user to use self-serve to approve
- Keep Operator email addresses updated
- Keep your Operator listing free of obsoleted users
- Combine with security views to tighten purchasing access

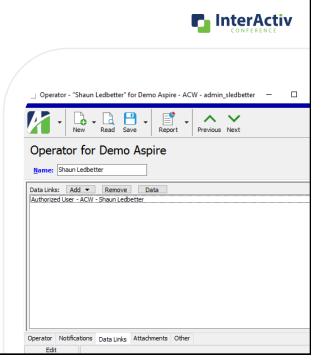

| Email                                         | Notifications S                                                                                                    | in        | plifi     | ed     |             |
|-----------------------------------------------|----------------------------------------------------------------------------------------------------|-----------|-----------|--------|-------------|
| Notification Method                           | Good Choice For                                                                                                    |           | Completed | Needed | Disapproved |
| Email, All                                    | Users with Purchasing permissions or Admin permissions to see notification for all orders/invoices and troubleshoot issues. |           | X         | X      | X           |
| Email, Limit by<br>Department                 | Notifying all Department Operators only for the department listed on the order/invoice.                                     | PERATORS  | X         |        | X           |
| Email, Limit to Ord/Inv<br>Owned by Me        | Notifying only the Operator listed as the order/invoice owner.                                                              | OPER/     | X         |        |             |
| Email, Assigned Level o<br>Higher (Limited)   | or Notifying Dept Operators assigned the required approval level or higher at the same time.                                | SS<br>S   |           | Х      |             |
| Email, Assigned Level<br>Required             | Notifying Dept Operators who are required approvers on an order/invoice at the same time.                                   | APPROVERS |           | X      |             |
| Email, Assigned Level<br>Required and Delayed | Notifying Dept Operators who are required approvers on an order/invoice after prior level approval is completed.            | AP        |           | X      |             |
|                                               |                                                                                                    |           |           | 🔁 ln   | terActiv    |

#### **Smooth the Ride**

#### SIMPLIFIED MAINTENANCE WITH FILTERS IN ACTIVITYHD

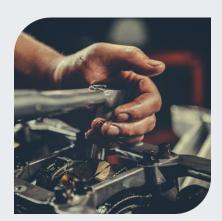

- · Common issues avoided with filters
  - Operators unlinked to an authorized user
  - Department with obsolete approver or operator
- Review periodically to keep Operators in tip-top shape
- Feel free to ask us for help with setup!

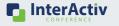

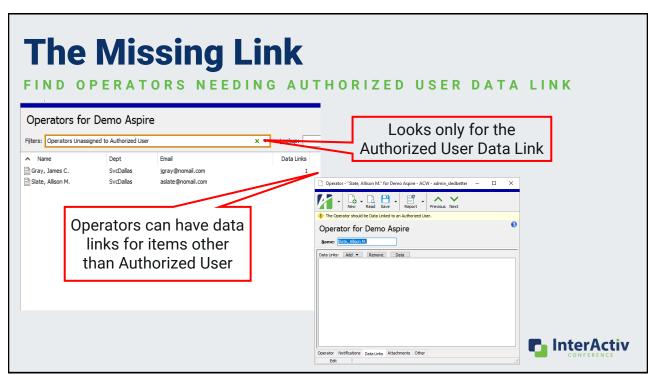

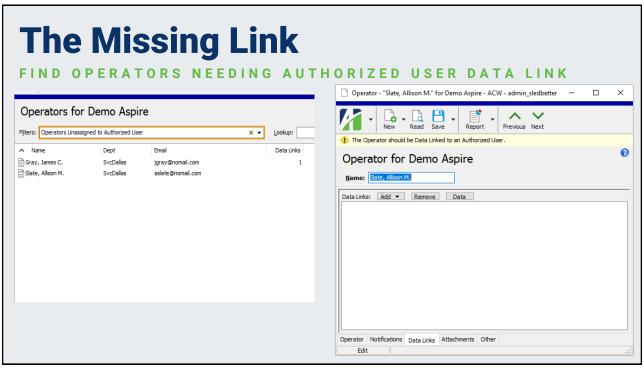

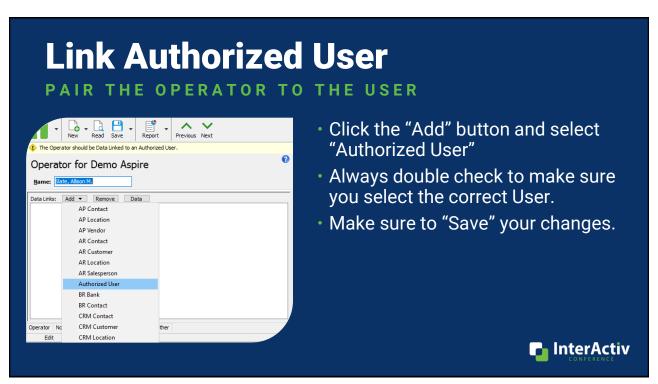

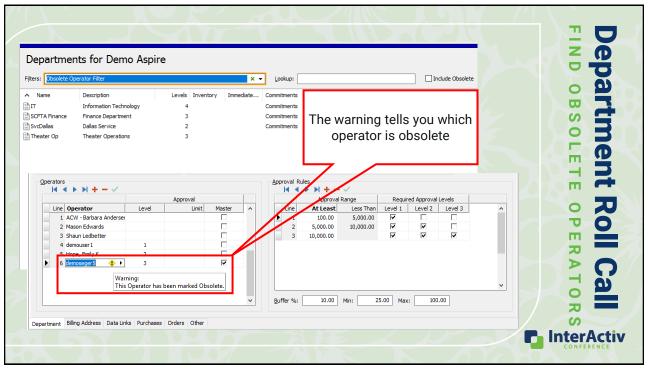

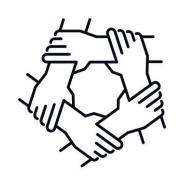

## **Strengthen and Streamline Controls**

INCREASE VISIBILITY WITH EFFICIENCY USING ACTIVITYHD

17

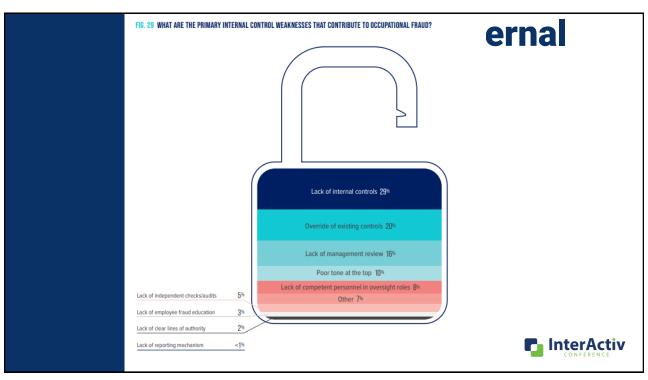

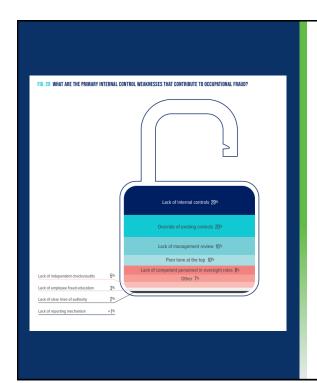

## **Driving Internal Controls**

- The 2022 Association of Certified Fraud Examiners Report to the Nations cites the following 3 leading weaknesses for fraud
  - Lack of Internal Controls
  - Override of Existing Controls
  - Lack of Management Review
- CFEs estimate organizations lose 5% of revenue to fraud each year
- Median loss in for the cases studied in 2022 was \$117K.

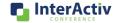

19

### **Results Say...**

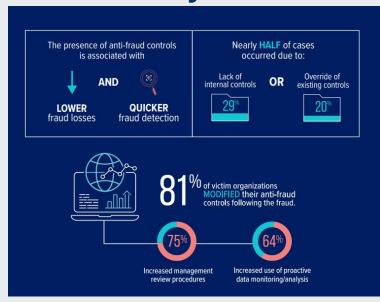

- The presence of these types of controls decrease overall fraud losses and shorten the time in which they are discovered.
- These controls offer a proactive approach to protecting organization regardless of size and setup

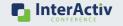

#### **Approval Limits** TO DO AND WHAT NOT TO DO Approval Line Operator Level Limit Master 1 ACW - Barbara Anderser 2 Brett Burgess 3 Shaun Ledbetter

750.00 5 Mason Edwards 1 6 Hope, Emily K. 2 7 Slate, Allison M. Approval Rules  $| \mathbf{A} | \mathbf{A} | \mathbf{B} | \mathbf{B} + \mathbf{A} | \mathbf{A} |$ Approval Range Required Approval Levels Level 1 Level 2 Line At Least Less Than Level 3 100.00 5,000.00 П 5,000.00 15,000.00 굣 哮 2 15,000.00

Approval limits should be rarely used

- Need 2 approvers to cover full range
- Complicates approval workflows
- Prevents full approval if used at the highest level
- Add approval level(s) if you have less than 4
  - Use the approval range as a limit

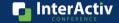

21

4 Grav. James C.

## **Level Assignment**

TO DO AND WHAT NOT TO DO

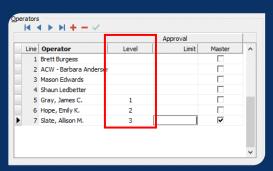

- Be consistent between your departments
  - Consider company size/structure
  - Don't "over assign" approvers
  - Create an organizational standard
- Have at least 1 approver for each level on the department
- Make sure you have a Master approver on each department

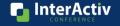

#### **Master Approval Authority**

TO DO AND WHAT NOT TO DO

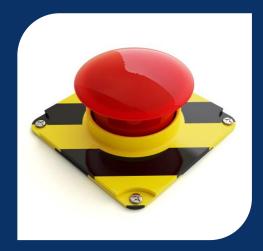

- Consider this an "emergency approver"
- Does not have to be an existing approver
- · Should be very limited in assignment
  - High level of organizational authority
  - Consider segregation of duties
- Why limit the usage of Master approval?
  - Overrides normal approval processes
  - Single operator has full-authority
  - Awkward looks from auditors!

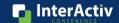

23

### **Approval Rules**

TO DO AND WHAT NOT TO DO

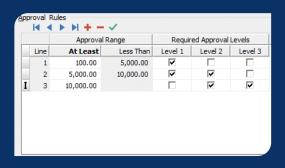

- Keep approval ranges simple
- · Use each required level at least once
  - · Consider removing unused levels
- When setting required levels consider:
  - Higher level Operator can approve orders at lower levels
  - Lower-level approvals are optional when only higher level is marked
  - Negative orders correspond to the positive ranges

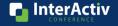

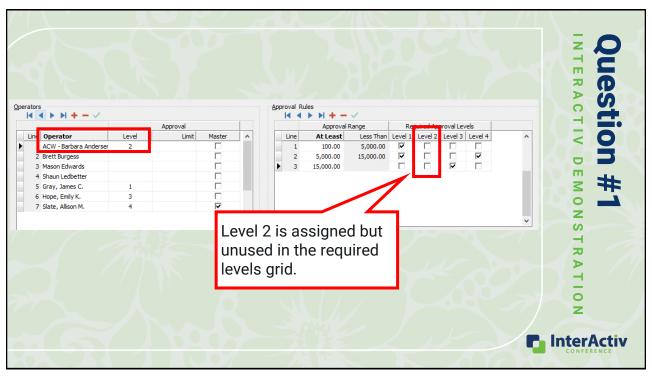

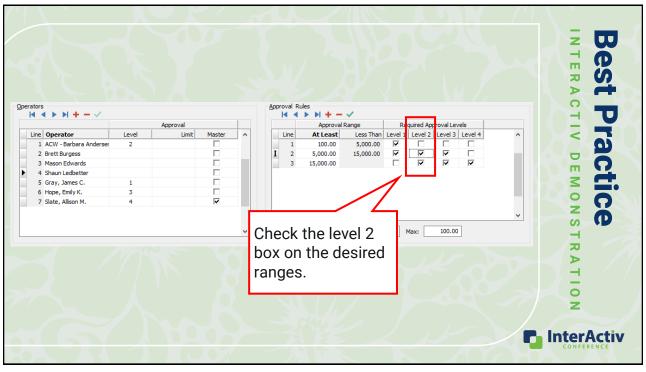

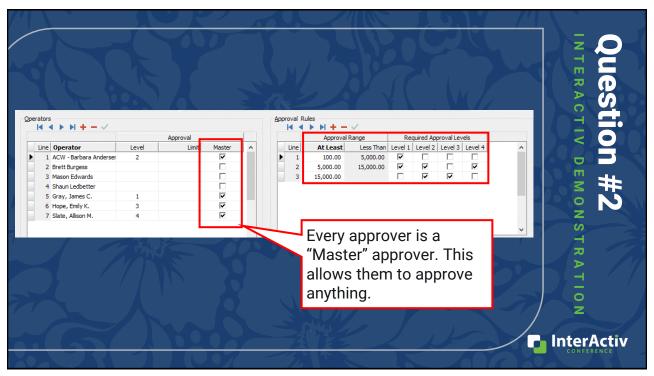

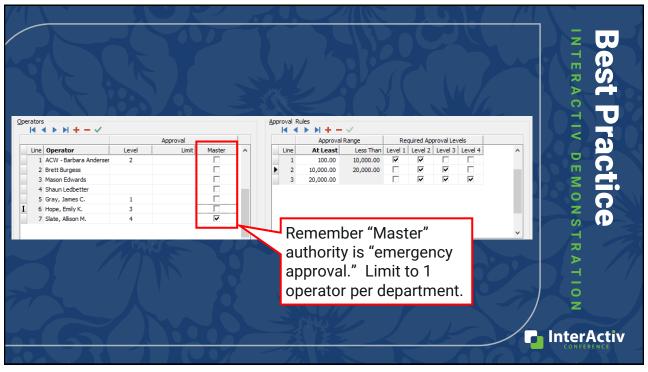

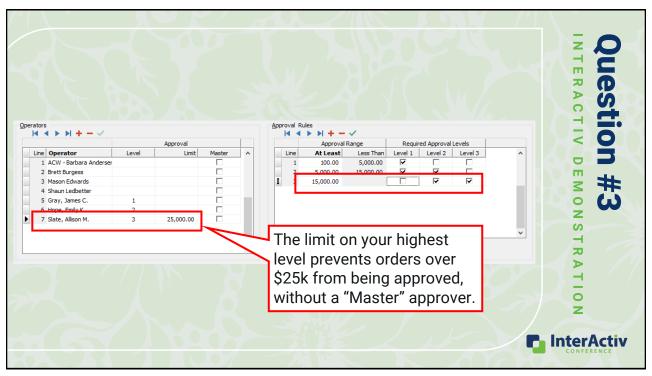

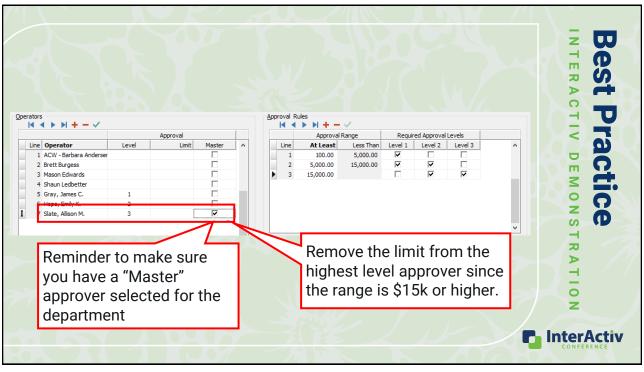

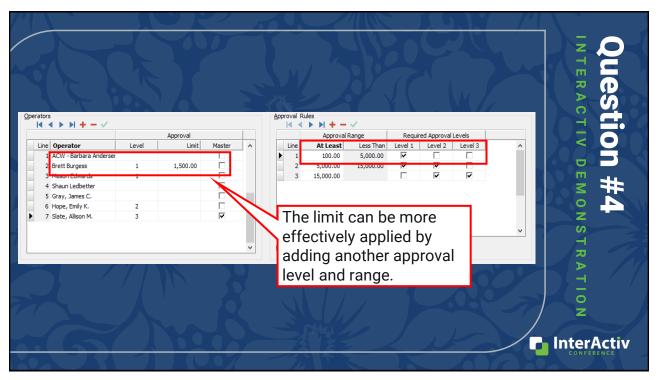

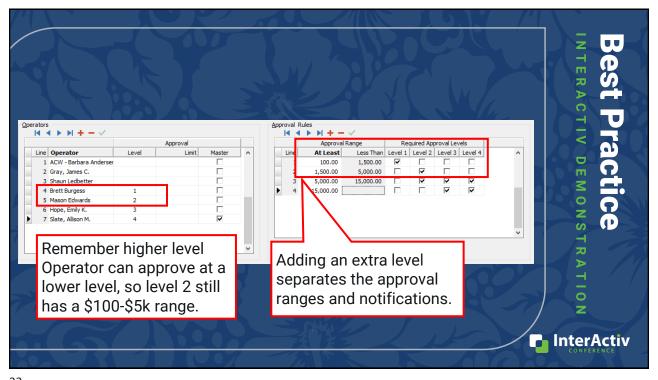

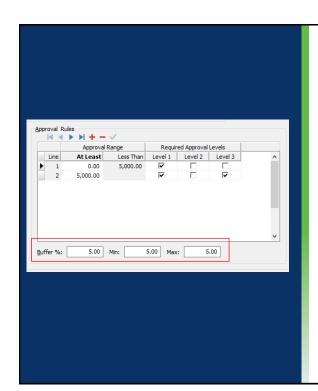

#### **Buffer**

#### FOR THE LITTLE CHANGES...

- Helps address small differences between the approved price and the actual price.
   Usually from Freight and Tax estimates.
- Permits a set allowance for variation from the amount that was approved vs what was invoiced before requiring additional approval.
- The buffer can be based upon the following requirements:
  - Percentage (%)
  - Minimum (Min)
  - Maximum (Max)

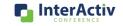

33

### **Examples**

Consider the following values:

Buffer %: 5.00 | Min: 20.00 | Max: 500.00

The following table shows the effect of these values depending on the purchase order amount.

| PO Amount | Approval Buffer Amount =<br>PO Amount * Buffer % | Applied Buffer Amount<br>After %/Min/Max<br>Comparison | Comment          |
|-----------|--------------------------------------------------|--------------------------------------------------------|------------------|
| \$200     | \$10                                             | \$20                                                   | Minimum applied  |
| \$2,000   | \$100                                            | \$100                                                  | Buffer % applied |
| \$20,000  | \$1,000                                          | \$500                                                  | Maximum applied  |
| \$200,000 | \$10,000                                         | \$500                                                  | Maximum applied  |

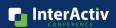

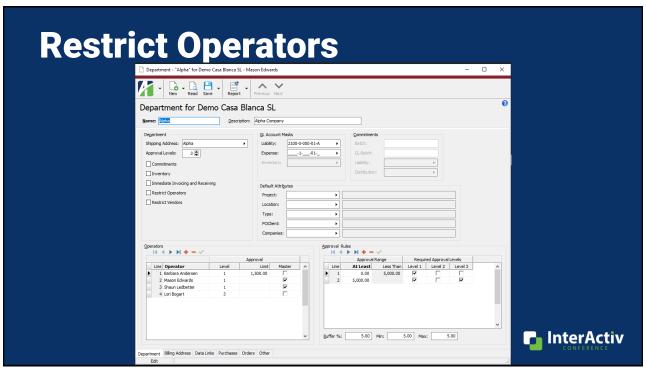

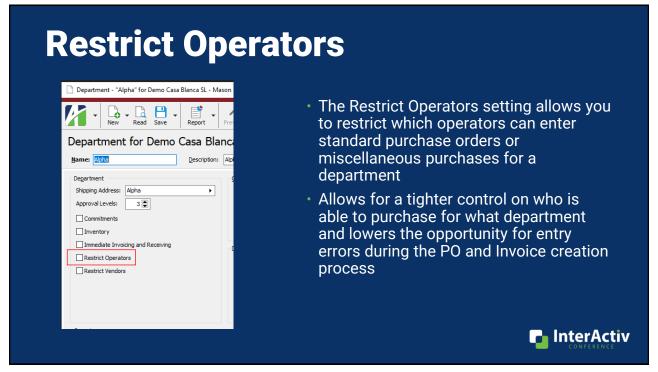

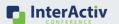

# Consolidate Your Credit Card Processing

USING AGENTS IN ACTIVITYHD PURCHASING

37

### **Basics of Agents**

#### **GET STARTED**

- Agent is someone who purchases on behalf of a company
  - Using company credit card
  - Reimbursed purchases
- Provides more detail on employee spending
  - Purchases are tied to the Agent
  - Shows actual purchase vendor not the card/employee vendor

- Multiple ways to add transactions
  - Purchase Orders
  - Manual Purchase Entry
  - Imports
- History included on the Purchasing Department

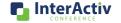

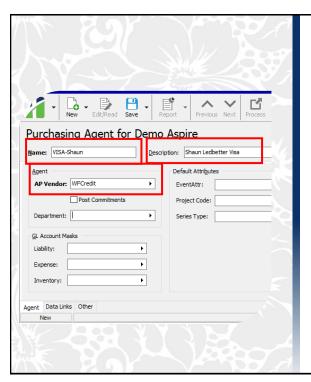

#### **Setting Up Agents**

EASY SETUP WITH ACTIVITYHD

- Add a name that clearly identifies the agent
- Add a full description for the agent
- Add the credit card vendor to the AP vendor field
  - Default invoice vendor when Agent transactions are processed
- Click "Save" and you are ready to go!

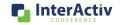

39

## Adding Agent Purchases RECORDING AFTER THE FACT PURCHASES USING ORDERS

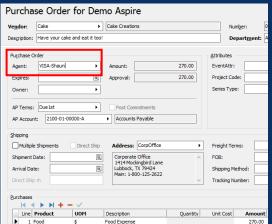

- Record Agent purchases on order by adding an Agent to the Agent field
- · Ties the purchase to the Agent
- Benefits of using orders for Agent purchases:
  - Flows through your approval workflow
  - Decentralizes purchase entry

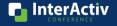

## **Adding Agent Purchases**

RECORDING PURCHASE TRANSACTIONS

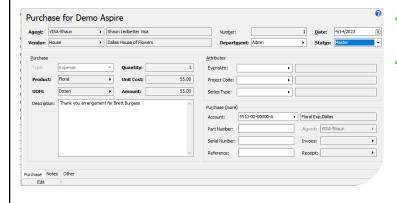

- Record purchases by adding a new purchase transaction
- Benefits of using manual purchases for Agents:
  - Bypasses order approval workflow
  - Can centralize purchase entry and status changes

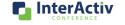

41

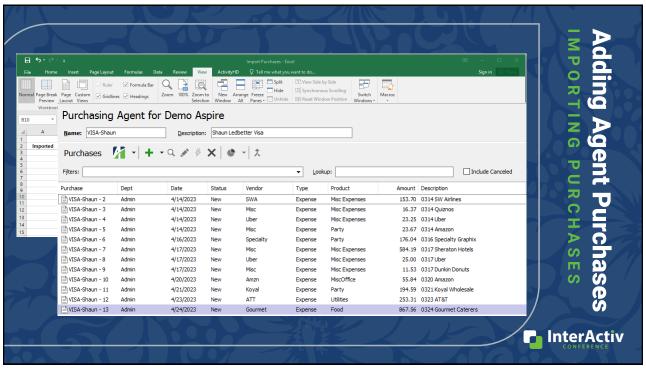

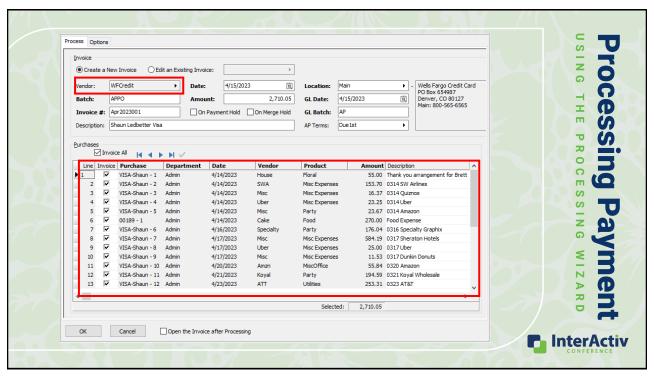

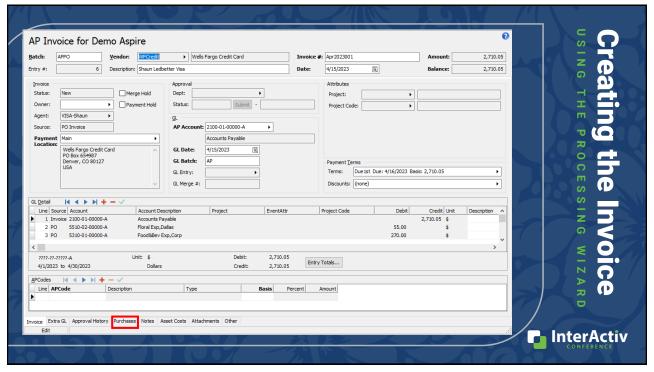

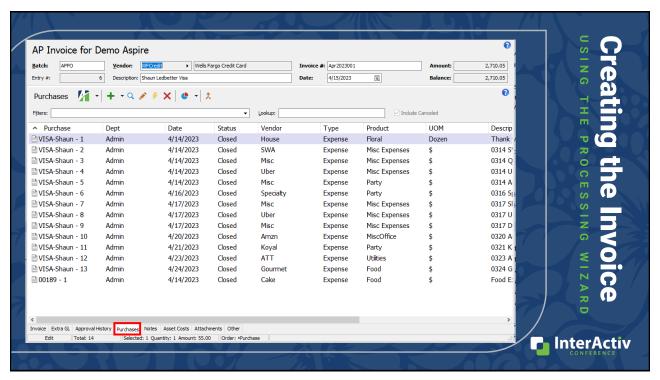

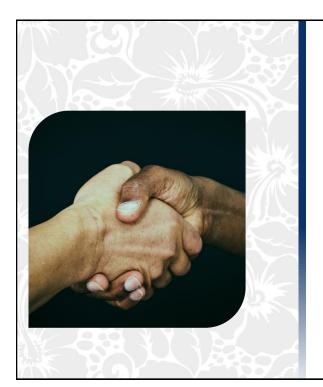

#### **Integration Options**

FIFXIBILITY WITH ACTIVITYHD

- Customized import templates
- Custom load processes
  - Based on an export from your card company
- Automated integration with Concur
  - · Work with Concur on initial setup
  - We can customize automation
- We can discuss different options to meet your needs!

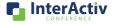

### **Purchase Analysis Report**

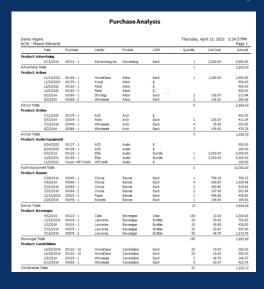

- Highly customizable report that offers significant detail on the purchasing activity of your organization
- Can be filtered and sorted by almost any data that is entered into the PO information screen
- · Allows for price analysis across:
  - Vendors
  - Operators
  - Projects
  - Products

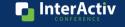

47

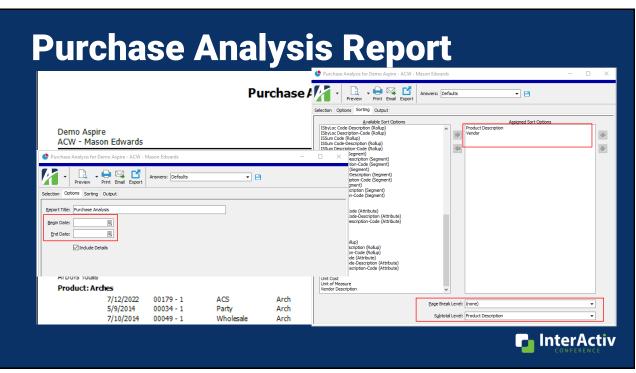

## **Purchase Analysis Report**

| Demo Aspire<br>ACW - Mason E | dwards      |                |                  |               |      | Monday, A | April 17, 2023 | 4:56:50PM<br>Page : |
|------------------------------|-------------|----------------|------------------|---------------|------|-----------|----------------|---------------------|
| D                            | ate         | Purchase       | Vendor           | Product       | UOM  | Quantity  | Unit Cost      | Amou                |
| Project Code: 3/             | ACK-Jack    | son Browne     |                  |               |      |           |                |                     |
| 7/                           | 12/2022     | 00179 - 1      | ACS              | Arch          | \$   |           |                | 400.0               |
| JACK-Jackson Bro             | owne Totals |                |                  |               |      |           |                | 400.0               |
| Project Code: N              | EWS-New     | sies           |                  |               |      |           |                |                     |
| 5/                           | 6/2022      | 00178 - 1      | CORNER BAKERY    | MiscCater     | Each | 1         | 7,500.00       | 7,500.0             |
| 11                           | /16/2021    | 00166 - 1      | HomeDecor        | Arbor         | Each | 1         | 1,000.00       | 1,000.0             |
| 5/                           | 10/2016     | 00131 - 1      | Advertising Inc. | Advertising   | Each | 1         | 2,500.00       | 2,500.0             |
| NEWS-Newsies To              | otals       |                |                  |               |      | 3         |                | 11,000.             |
| Project Code: O              | CGALA-O     | CGala          |                  |               |      |           |                |                     |
| 1/                           | 1/2021      | 00173 - 1      | Gables           | Misc Expenses | \$   |           |                | 18,000.0            |
| 1/                           | 1/2021      | 00173 - 2      | Gables           | Misc Expenses | \$   |           |                | -2,000.0            |
| 1/                           | 1/2021      | 00173 - 3      | Gables           | Planters      | Each | 5         | 400.00         | 2,000.0             |
| 1/                           | 1/2021      | 00175 - 3      | Gables           | Planters      | \$   |           |                | 2,000.0             |
| 11                           | /16/2021    | 00166 - 2      | HomeDecor        | Centerpiece   | Each | 10        | 125.00         | 1,250.0             |
| 11                           | /30/2021    | 00174 - 1      | Koyal            | Arbor         | \$   |           |                | 450.0               |
| 11                           | /30/2021    | 00174 - 2      | Koyal            | Centerpiece   | \$   |           |                | 1,250.0             |
| 11                           | /30/2021    | 00174 - 3      | Koyal            | Favors        | \$   |           |                | 800.0               |
| 11                           | /10/2021    | Hope-Staples-9 | Staples          | Office        | Each | 1         | 450.00         | 450.0               |
| 10                           | /8/2021     | Hope-3         | FedEx            | Shipping      | \$   |           |                | 23.                 |
| 11                           | /20/2021    | Hope-7         | FedEx            | Shipping      | \$   |           |                | 23.                 |
| OCGALA-OCGala                | Totals      |                |                  |               |      | 16        |                | 24,246.             |
| Grand Totak:                 |             |                |                  |               |      | 19        |                | 35,646.             |

A T T R I B U T E S !

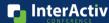

49

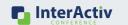

# Added Value Compliance Solutions

SEE WHAT ACTIVITYHD PURCHASING CAN DO

FMR US DEPUTY ATTY GENERAL PAUL MCNULTY

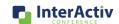

"If you think compliance is expensive: try non-compliance."

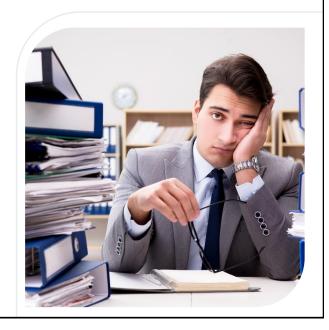

51

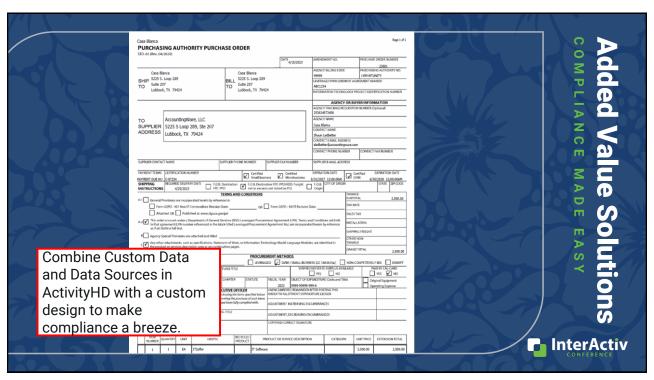

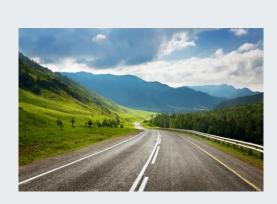

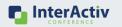

## The Roadmap to Success

REFINE YOUR PURCHASING PROCESSES IN ACTIVITYHD

53

| Your Roadmap                                      | 1 | Follow the 3-Step Operator                       |
|---------------------------------------------------|---|--------------------------------------------------|
|                                                   | 1 | Maintenance Plan                                 |
| Reassess and Refine Your<br>Approval Processes    | 2 |                                                  |
|                                                   | 3 | Use Your Internal Control<br>Toolbox             |
| Streamline Your Credit<br>Card Expense Processing | 4 |                                                  |
|                                                   | 5 | Let ActivityHD Handle Your<br>Compliance Issues! |
|                                                   |   | InterActiv CONFERENCE                            |

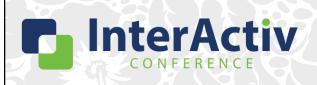

THANKS FOR JOINING!

## Refining Purchasing Processes in ActivityHD

Shaun Ledbetter & Mason Edwards

support@accountingware.com https://accountingware.com/help